## Multi-Core ßeta Computer

Christopher Celio & Matt Long 6.111 Spring 2007

#### **Project Goals**

- Building a functional multi-core computer around the Beta processor (think 6.004 Labs on steroids)
- Visually demonstrate the benefits of multiple cores with "The Game of Life"
- Managing access to memory amongst many Beta processors via a Memory Manager and possibly data caches.

#### The Game of Life

- A 'zero-player' game, user sets initial state, then observes cellular evolution
- For each generation, a cell is either *live* or *dead* based on its number of direct neighbors in the previous generation
- Cells evolve indefinitely on an infinite (in our case 240 x 240) grid

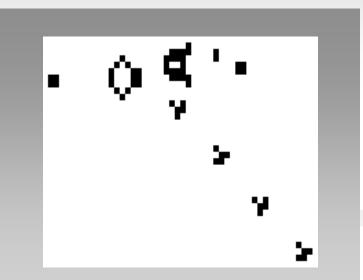

Image courtesy of Wikipedia

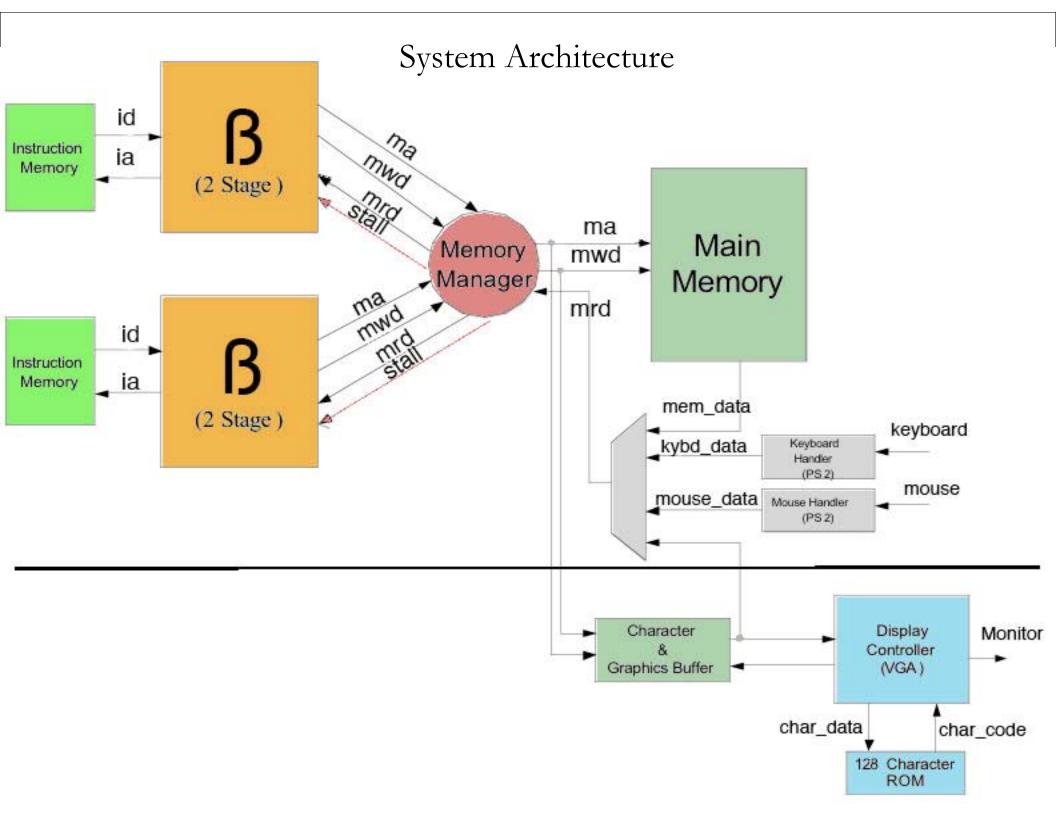

#### The 2-Stage RISC Harvard Beta Processor

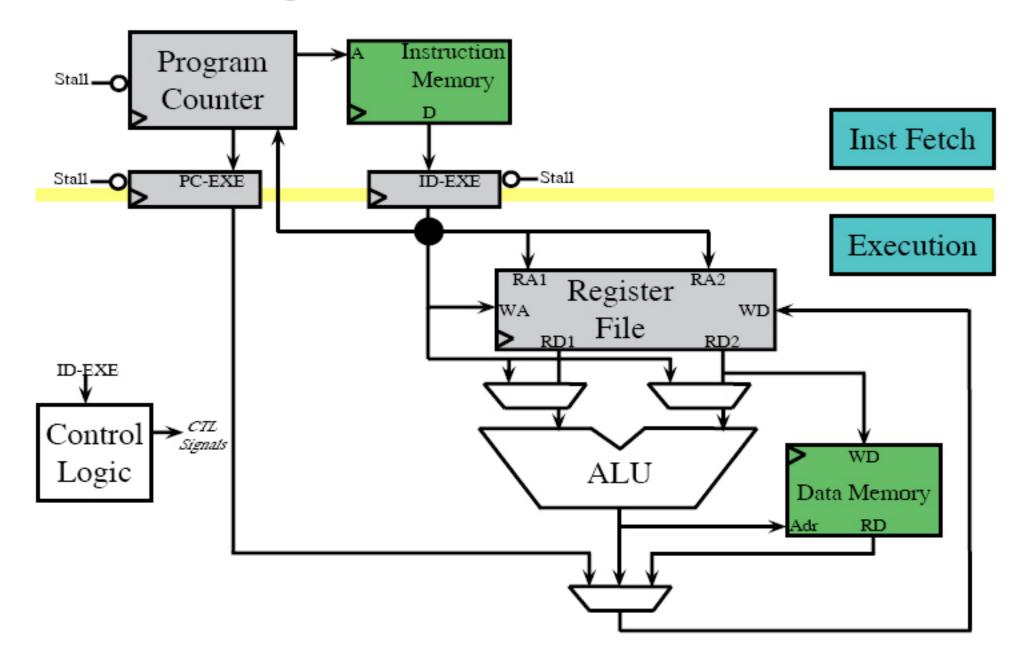

#### The OS & Software

- Using the 6.004 mini OS as a starting point
- Software written in Assembly and compiled by BSIM
- Python script creates software.v file, which instantiates BRAM and initializes the memory to the Beta machine code

|   | ● ● ●<br>■ 🖹 🚅 🖆                                                           |                                        | <b>d</b>  | BSim 1.                   |
|---|----------------------------------------------------------------------------|----------------------------------------|-----------|---------------------------|
| ~ |                                                                            | 1-1-1                                  |           | uasm*                     |
|   |                                                                            | ()<br>2C(r3,0xA,<br>),P1Word)          | r0)       | Was i<br>nope.            |
|   |                                                                            | al(Prompt)<br>(Word)                   | 1         | it wa:<br>  a             |
|   | PlBuf: STORM<br>PlBufP: LONG<br>PlStack: STOR                              | (PlBuf)                                |           | Line l<br>Addre:<br>Stack |
|   | Step1: CMPE(<br>Step2: BNE(I<br>Step3: JMP(S<br>Step4: ???<br>Step5: Profi | finished?,<br>Step1)                   |           | ?)                        |
|   | ))) USER MODE                                                              | Process                                | 2: Simply | cousts (                  |
|   |                                                                            | unt3, r0)<br>(r0,1,r0)                 | l.        | Anoth                     |
|   | Yield                                                                      | ()<br>()<br>()<br>()<br>()<br>()<br>() |           | Invok<br>returi           |
|   | P2Stack: STOP                                                              | RAGE(128)                              |           |                           |
|   | Count3: LONG                                                               | (0)                                    |           |                           |

# How will the multi-cores communicate?

- Short-answer: software
- Each CPU knows its ID and total\_CPU\_Count
- Game of Life:
  - 4 steps per round

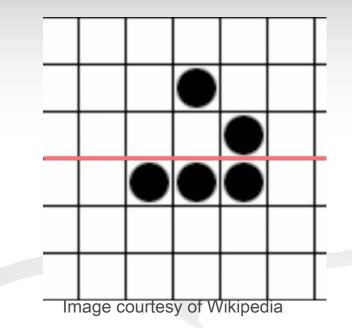

- Compute all cells (all cpus read static image in Memory)
- Wait (for all to finish)
- Update all cells (refresh the static image)
- Wait

## **Display Controller**

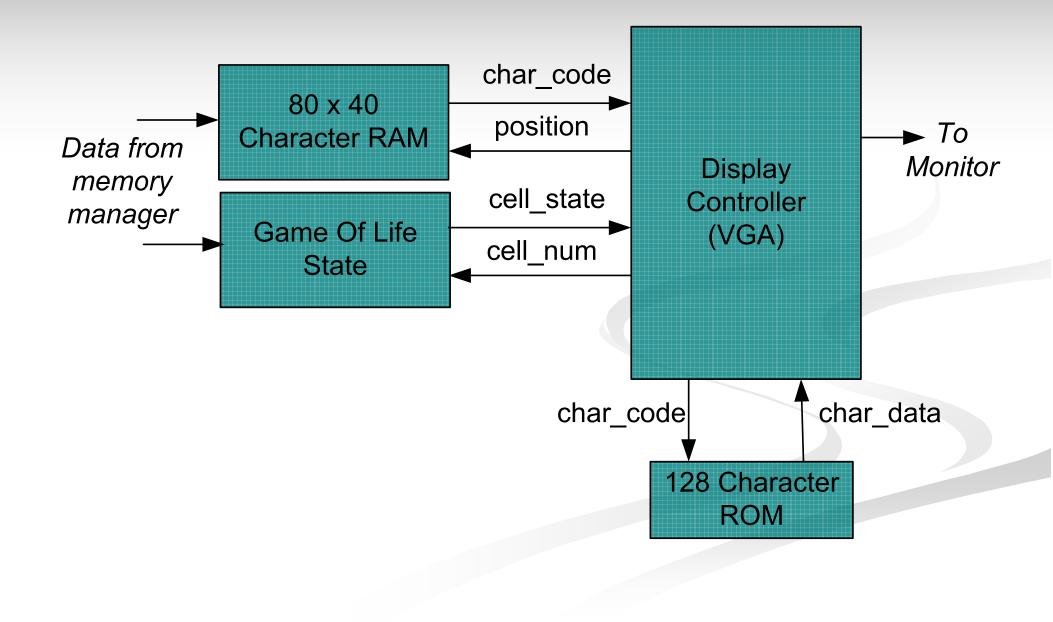

## **Two Display Modes**

#### **Console Mode:**

- Textual: 80 x 40 character display with prompt
- Interact with the Operating System
- Launch The Game of Life

#### Game Mode:

- The Game of Life cellular grid
- System performance statistics
  - generations/second
  - instructions/second
  - processor usage

#### **VGA Controller Module**

- Driven by a clock with twice the frequency of the VGA pixel clock
  - Allows memory access and data processing to occur within each cycle of the pixel clock
- Reads display data from character and/or game state RAMs
- 128 Character ROM

#### Conclusion

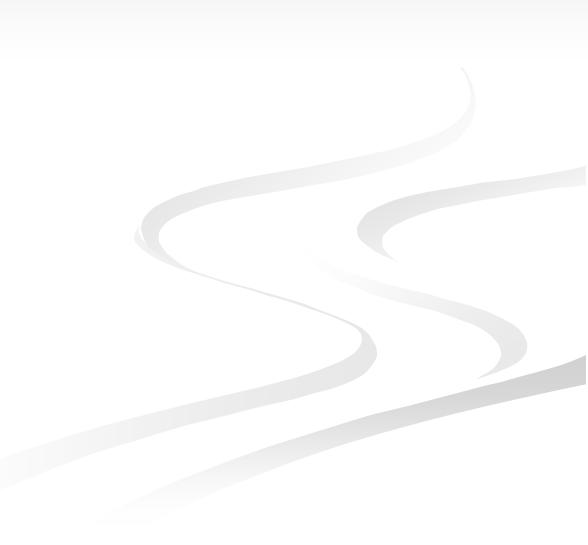

#### **Questions?**

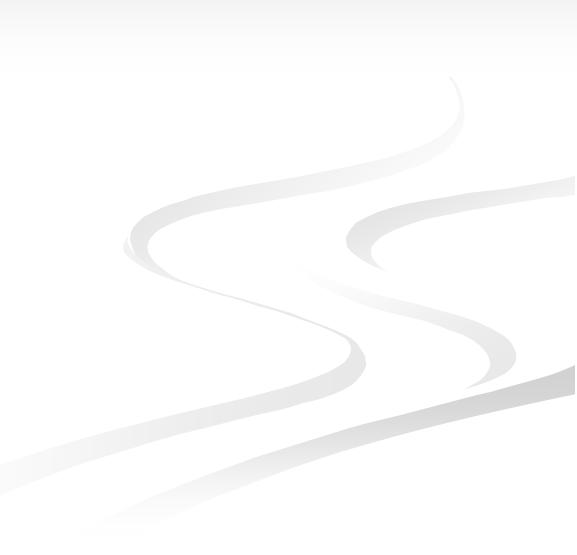

## Why The Game of Life?

- Simple, yet computationally intense: Continually calculate the number of neighbors for each of 50,000+ cells to determine next generation
- Well suited for a multi-core system: Time needed to compute each generation decreases linearly as more processors are added
- Fun and interesting way to visually observe the benefits of multiple processors